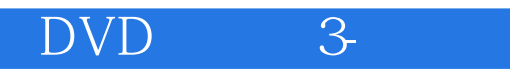

DVD 3-

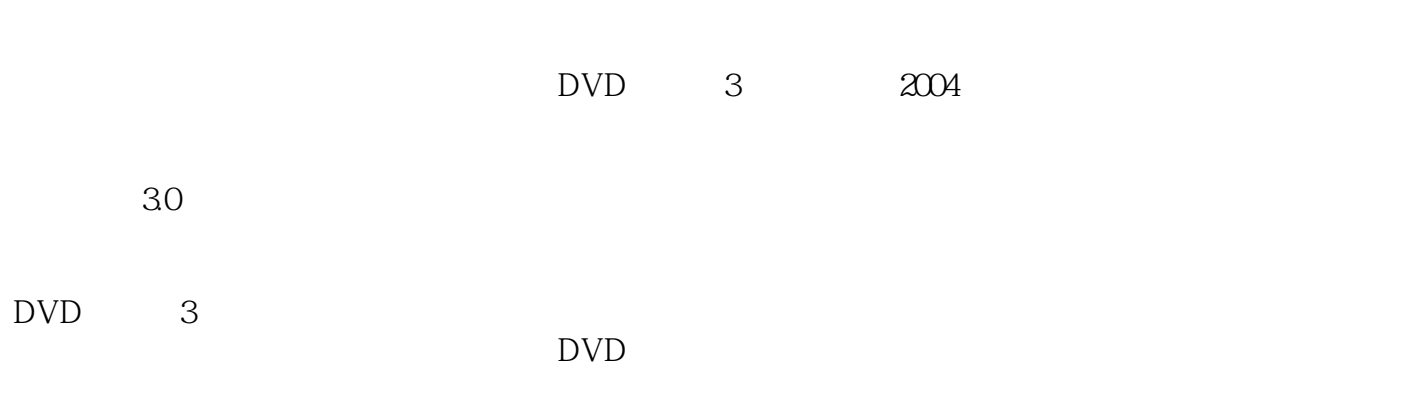

DVD 3-

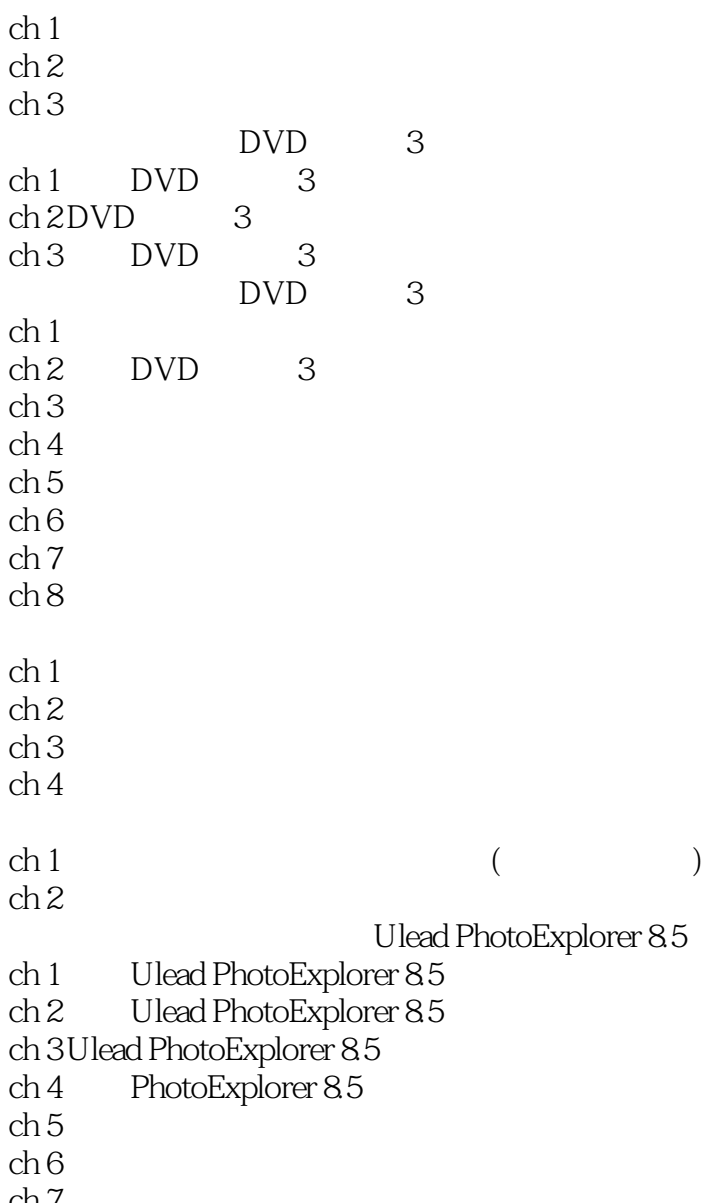

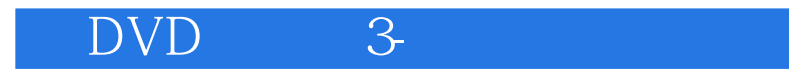

本站所提供下载的PDF图书仅提供预览和简介,请支持正版图书。

:www.tushu111.com